## 8 Rec 8: Miscellaneous End of Chapter 4 Topics

**Directions:** Your instructor will spend the the first 40 minutes of the recitation period working some review problems and going over one or more Matlab experiments in the following. During the last 10 minutes of recitation, your proctor will give you a "Lab Form" that your recitation team completes, signs, and turns in. See the last page for an indication of what you will be asked to do on the Lab Form.

Due to time limitations, only a part of the following can be covered during the recitation period. However, you might want in the future to try some of the un
overed experiments on your own. They could give skills useful on some future homework problems and could lend insight into your understanding of the ourse from an experimental point of view.

**This Week's Topics.** This week's recitation gives you insight into the remaining topics from Chapter 4. Since these remaining topics are not all that related to one another, this week's recitation may seem like somewhat of a "potpourri". Here are the topics to be covered:

- Correlation Matrices of Linearly Transformed RV's
- Whitening Filter Design
- Conditional PDF's of Joint Gaussian Density
- Expected Lifetime of Relay Circuits

### 8.1Exp 1: Correlation Matri
es of Linearly Transformed RV's

In Experiment 5 of Recitation 7, the concepts of correlation matrix and covariance matrix of a set of RV's were introdu
ed. Suppose we now linearly transform a set of RV's to obtain a new set of RV's. This experiment shows you how to obtain the orrelation matrix and covariance matrix of the new set of RV's from the original correlation and covariance matri
es.

Let  $X_1, X_2$  be given RV's and let  $Y_1, Y_2$  be RV's obtained from  $X_1, X_2$  via a linear transformation. We can express the relationship between  $Y_1, Y_2$  and  $X_1, X_2$  using matrices:

$$
\begin{bmatrix} Y_1 \\ Y_2 \end{bmatrix} = \begin{bmatrix} a_1 & a_2 \\ a_3 & a_4 \end{bmatrix} \begin{bmatrix} X_1 \\ X_2 \end{bmatrix}
$$
 (1)

How can the correlation  $E[Y_1Y_2]$  between  $Y_1, Y_2$  be computed from the correlation  $E[X_1X_2]$ between  $X_1, X_2$ ? Here is a matrix method for doing this:

• Let A be the  $2 \times 2$  coefficient matrix in (1):

$$
A = \left[ \begin{array}{cc} a_1 & a_2 \\ a_3 & a_4 \end{array} \right].
$$

Then

$$
\begin{bmatrix}\nE[Y_1^2] & E[Y_1Y_2] \\
E[Y_1Y_2] & E[Y_2^2]\n\end{bmatrix} = A \begin{bmatrix}\nE[X_1^2] & E[X_1X_2] \\
E[X_1X_2] & E[X_2^2]\n\end{bmatrix} A^T
$$
\n(2)

• *Example 1*. Let  $(X_1, X_2)$  be independent standard Gaussian random variables. Let  $(Y_1, Y_2)$  be the jointly Gaussian random variables obtained as follows:

$$
Y_1 = 5X_1 + 3X_2
$$
  

$$
Y_2 = 4X_1 - 2X_2
$$

Use Matlab to compute the correlation  $E[Y_1Y_2]$  by taking a product of three  $2 \times 2$  $\mathbf{A}$  and  $\mathbf{A}$  identity  $\mathbf{A}$  on  $\mathbf{A}$  one of which middle one of which middle one of which middle one of which middle one of which middle one of which middle one of which middle one of which middle one of wh matrix) and then pi
king o the desired orrelation as a ertain element of the 2 - 2 produ
t matrix.

• Example 2. Now let  $X_1, X_2$  be independent RV's each uniformly distributed between 0 and 1. Use the same linear transformation as in Example 1 to obtain orrelated RV's  $Y_1, Y_2$ . Use Matlab to compute the correlation  $E[Y_1Y_2]$  by taking a product of three 2 - 2 matrices are function (2). Because  $\{z_j\}$  , and the middle matrices in the middle matrices of  $(2)$  is no longer the identity matrix—the two diagonal elements are each equal to the second moment of the uniform  $[0, 1]$  distribution, which is  $1/3$ , and the two off diagonal elements are both  $1/4$  (why?).

We can easily extend these ideas to linear transformations of three or more RV's. If we have

$$
\begin{bmatrix} Y_1 \\ Y_2 \\ Y_3 \end{bmatrix} = \begin{bmatrix} a_1 & a_2 & a_3 \\ a_4 & a_5 & a_6 \\ a_7 & a_8 & a_9 \end{bmatrix} \begin{bmatrix} X_1 \\ X_2 \\ X_3 \end{bmatrix}
$$

then

$$
\begin{bmatrix}\nE[Y_1^2] & E[Y_1Y_2] & E[Y_1Y_3] \\
E[Y_1Y_2] & E[Y_2^2] & E[Y_2Y_3] \\
E[Y_1Y_3] & E[Y_2Y_3] & E[Y_3^2]\n\end{bmatrix} = A \begin{bmatrix}\nE[X_1^2] & E[X_1X_2] & E[X_1X_3] \\
E[X_1X_2] & E[X_2^2] & E[X_2X_3] \\
E[X_1X_3] & E[X_2X_3] & E[X_3^2]\n\end{bmatrix} A^T
$$
\n(3)

where the matrix A is now the following  $3 \times 3$  coefficient matrix:

$$
A = \left[ \begin{array}{ccc} a_1 & a_2 & a_3 \\ a_4 & a_5 & a_6 \\ a_7 & a_8 & a_9 \end{array} \right].
$$

• *Example 3.* Let  $X_1, X_2, X_3$  be independent standard Gaussian random variables and let  $Y_1, Y_2, Y_3$  be the random variables:

$$
Y_1 = 4X_1 - 9X_2 + 5X_3
$$
  
\n
$$
Y_2 = -2X_1 + 3X_2 + 7X_3
$$
  
\n
$$
Y_3 = 3X_1 - 5X_2 + X_3
$$

Use Matlab to compute the three correlations  $E[Y_1Y_2], E[Y_1Y_3], E[Y_2Y_3]$  by taking a produces as assets a construction distancement, in approximate (3) (the middle one of which is the 3 identity matrixes, which there picking the there are the desired in the desired elements of the 3 - 3 produ
t matrix.

• Example 4. Now let  $X_1, X_2, X_3$  be independent RV's each uniformly distributed between 0 and 1. Use the same linear transformation as in previous Example 3 to obtain correlated RV's  $Y_1, Y_2, Y_3$ . Use Matlab to compute the three correlations  $E[Y_1Y_2]$ ,  $E[Y_1Y_3], E[Y_2Y_3]$  by taking a product of three  $3 \times 3$  matrices according to equation (3). Be areful: The middle matrix in (3) is no longer the identity matrix.

Now suppose we introduce a bias term  $[b_1 \; b_2]^T$  in (1):

$$
\left[\begin{array}{c} Y_1 \\ Y_2 \end{array}\right] = \left[\begin{array}{cc} a_1 & a_2 \\ a_3 & a_4 \end{array}\right] \left[\begin{array}{c} X_1 \\ X_2 \end{array}\right] + \left[\begin{array}{c} b_1 \\ b_2 \end{array}\right]
$$

The means of the new RV's are related to the means of the old RV's in the same way:

$$
\left[\begin{array}{c}\mu_{Y_1}\\\mu_{Y_2}\end{array}\right]=\left[\begin{array}{cc}a_1 & a_2\\a_3 & a_4\end{array}\right]\left[\begin{array}{c}\mu_{X_1}\\\mu_{X_2}\end{array}\right]+\left[\begin{array}{c}b_1\\b_2\end{array}\right]
$$

The covariance and variance of the new RV's are related to the covariance and variance of the old random variables as follows:

$$
\begin{bmatrix}\n\sigma_{Y_1}^2 & \sigma_{Y_1 Y_2} \\
\sigma_{Y_1 Y_2} & \sigma_{Y_2}^2\n\end{bmatrix} = A \begin{bmatrix}\n\sigma_{X_1}^2 & \sigma_{X_1 X_2} \\
\sigma_{X_1 X_2} & \sigma_{X_2}^2\n\end{bmatrix} A^T
$$

Notice that the bias term did not affect these covariance and variance computations at all (you get the same answers taking the bias term  $[b_1 \; b_2]^T$  to be zero).

• Example 5. Let U, V be independent standard Gaussian RV's. Let  $X, Y$  be the dependent Gaussian RV's defined by

$$
X = 5U + 3V - 7
$$
  

$$
Y = 4U - 2V + 3
$$

Do the following Matlab computations to compute  $\mu_X, \mu_Y, \sigma_X, \sigma_Y, \rho_{X,Y}$ . First, compute the means  $\mu_X, \mu_Y$  by executing the following Matlab code:

```
mu_U = 0;
mu_V=0;
A = [5 \ 3]4 -2;
b = [-7 \ 3];newmean = A * [mu_U mu_V] ' + b';mu_X = newmean(1)
mu_Y = newmean(2)
```
Now we use the equation

$$
\begin{bmatrix}\n\sigma_X^2 & \sigma_{XY} \\
\sigma_{XY} & \sigma_Y^2\n\end{bmatrix} = A \begin{bmatrix}\n\sigma_U^2 & \sigma_{UV} \\
\sigma_{UV} & \sigma_V^2\n\end{bmatrix} A^T
$$
\n(4)

to compute  $\sigma_X, \sigma_Y, \rho_{X,Y}$  by executing:

 $C = A*A$ ;  $signa_X = sqrt(C(1,1))$  $signa_Y = sqrt(C(2,2))$  $rho_XY = C(1,2)/(sigma_X*sign_A)$ 

(We used the fact that the middle matrix in the triple product on right side of (4) is the 2 - 2 identity matrix.)

• Example 6. Rework Example 5 now assuming that  $U, V$  are independent uniform [0, 1] RV's. Compute  $\mu_X, \mu_Y, \sigma_X, \sigma_Y, \rho_{X,Y}$  via Matlab. (Note: The middle term on the right side of equation  $(4)$  is no longer an identity matrix, but it is a diagonal matrix—what is it?)

We conclude by extending these ideas to linear transformations of three RV's with a bias term: <sup>2</sup> - 1 <sup>2</sup> - 1 <sup>2</sup> - 1 <sup>2</sup> - 1

$$
\begin{bmatrix} Y_1 \\ Y_2 \\ Y_3 \end{bmatrix} = \begin{bmatrix} a_1 & a_2 & a_3 \\ a_4 & a_5 & a_6 \\ a_7 & a_8 & a_9 \end{bmatrix} \begin{bmatrix} X_1 \\ X_2 \\ X_3 \end{bmatrix} + \begin{bmatrix} b_1 \\ b_2 \\ b_3 \end{bmatrix}
$$

The new covariances are expressible in terms of the old covariances via the matrix equation:

$$
\begin{bmatrix}\n\sigma_{Y_1}^2 & \sigma_{Y_1 Y_2} & \sigma_{Y_1 Y_3} \\
\sigma_{Y_1 Y_2} & \sigma_{Y_2}^2 & \sigma_{Y_2 Y_3} \\
\sigma_{Y_1 Y_3} & \sigma_{Y_2 Y_3} & \sigma_{Y_3}^2\n\end{bmatrix} = A \begin{bmatrix}\n\sigma_{X_1}^2 & \sigma_{X_1 X_2} & \sigma_{X_1 X_3} \\
\sigma_{X_1 X_2} & \sigma_{X_2}^2 & \sigma_{X_2 X_3} \\
\sigma_{X_1 X_3} & \sigma_{X_2 X_3} & \sigma_{X_3}^2\n\end{bmatrix} A^T
$$
\n(5)

where the matrix A is now the following  $3 \times 3$  coefficient matrix:

$$
A = \left[ \begin{array}{ccc} a_1 & a_2 & a_3 \\ a_4 & a_5 & a_6 \\ a_7 & a_8 & a_9 \end{array} \right].
$$

The bias term does not affect the covariance computations, but it does affect the computations of the correlations  $E[Y_iY_i]$ . The simplest way to compute the correlations would be to first compute the covariances and then to compute the correlations from the covariances, as follows:

$$
\begin{bmatrix}\nE[Y_1^2] & E[Y_1Y_2] & E[Y_1Y_3] \\
E[Y_1Y_2] & E[Y_2^2] & E[Y_2Y_3] \\
E[Y_1Y_3] & E[Y_2Y_3] & E[Y_3^2]\n\end{bmatrix} = \begin{bmatrix}\n\sigma_{Y_1}^2 & \sigma_{Y_1Y_2} & \sigma_{Y_1Y_3} \\
\sigma_{Y_1Y_2} & \sigma_{Y_2}^2 & \sigma_{Y_2Y_3} \\
\sigma_{Y_1Y_3} & \sigma_{Y_2Y_3} & \sigma_{Y_3}^2\n\end{bmatrix} + M * M^T,
$$
\n(6)

where  $M$  is the column vector of means computable as

$$
M = \begin{bmatrix} \mu_{Y_1} \\ \mu_{Y_2} \\ \mu_{Y_3} \end{bmatrix} = A * \begin{bmatrix} \mu_{X_1} \\ \mu_{X_2} \\ \mu_{X_3} \end{bmatrix} + \begin{bmatrix} b_1 \\ b_2 \\ b_3 \end{bmatrix}
$$

• Example 7. Let  $X_1, X_2, X_3$  be independent uniform  $[0, 1]$  random variables and let  $Y_1, Y_2, Y_3$  be the random variables:

$$
Y_1 = 4X_1 - 9X_2 + 5X_3 - 2
$$
  
\n
$$
Y_2 = -2X_1 + 3X_2 + 7X_3 + 4
$$
  
\n
$$
Y_3 = 3X_1 - 5X_2 + X_3 + 3
$$

Use Matlab to find the correlation matrix

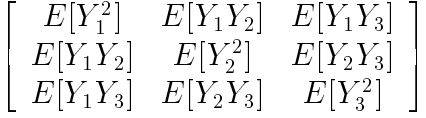

according to the method just discussed (i.e., find the covariance matrix using (5) and then find the correlation matrix using  $(6)$ ).

### 8.2 Exp 2: Whitening Filter Design

In this experiment, you are going to design a type of *whitening filter*. Here is a block diagram illustrating what you will be attempting to do:

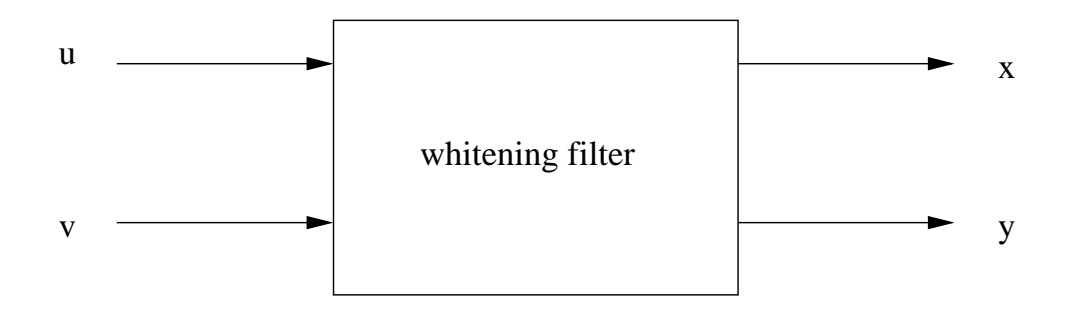

As inputs to the whitening filter, you will be given two data streams  $u, v$ , each consisting of  $50000$  samples. The outputs from the whitening filter are to be two data streams x, y, also ea
h onsisting of 50000 samples. The inputs and outputs are related by the equations

### $x = a*u+b*v;$  $y = c*u+d*v;$

where the 4 real parameters

$$
a, b, c, d \tag{7}
$$

are called the *whitening filter coefficients*. In this experiment, you will be designing the whitening filter coefficients so that the two output streams will be orthogonal, that is, so that

 $mean(x.*y)=0$ 

There are several approaches via which the whitening filter coefficients (7) can be designed. The approa
h we show you here uses the eigende
ompositon of the 2 - 2 orrelation matrix of the data vectors  $\mathbf{u}, \mathbf{v}$  (which is obtained with the Matlab function eig). We will ultimately present some theory in one of the le
tures justifying this approa
h; however, you do not need to understand the theory in order to perform the method. You just follow the following steps.

**Step 1:** Run the following lines of Matlab code:

M=randn(2,50000);  $u=sum(abs(M)); v=sqrt(sum(M.^2));$ 

This will store the streams u, v, that you will be using in Matlab memory.

Step 2: Compute the 2 - 2 orrelation matrix of the data streams u, v, by running the following single line of Matlab ode:

```
CORRMATRIX = [u;v]*[u;v]'/50000
```
It is fun to see what the elements of this "sample" correlation matrix are estimating. Let  $S, T$  be independent standard Gaussian RV's. Let  $U, V$  be the RV's

$$
U = |S| + |T|
$$
  

$$
V = \sqrt{S^2 + T^2}
$$

Then the entries of vector **u** can be regarded as samples of RV U and the entries of vector **v** can be regarded as samples of RV V. It follows that the sample correlation matrix "CORRMATRIX" is estimating the "theoretical correlation matrix"

$$
\left[\begin{array}{cc} E[U^2] & E[UV] \\ E[UV] & E[V^2] \end{array}\right]
$$

Matlab can help you find this theoretical correlation matrix. For example,

$$
E[U^2] = E[(|S|+|T|)^2] = E[S^2]+E[T^2]+2E[|S||E[|T|] = 2+2\left(\frac{2}{\sqrt{2\pi}}\int_0^\infty s \exp(-s^2/2)ds\right)^2
$$

:

You can now use the Matlab function "int" as an aid in evaluating  $E[U^2]$ . What do you get? Similarly,

$$
E[V^2] = E[S^2 + T^2] = 2.
$$

You should now check whether the theoretical values of the second moments  $E|U^2|$ and  $E[V^2]$  correspond to the diagonal entries of CORRMATRIX. One can also compute the correlation  $E[UV]$  in terms of S and T as

$$
E[UV] = E[(|S| + |T|)\sqrt{S^2 + T^2}].
$$

The right hand side can be evaluated by a conversion to polar coordinates. Your instru
tor might show you some of this omputation on the board.

Step 3: Compute the following 2 - 2 matrix A by running the line of ode:

 $[A, B] = eig(CORRMATRIX); A$ 

The olumns of the matrix A are linearly independent eigenve
tors of CORRMATRIX. Let the whitening filter parameters  $a, b, c, d$  be selected as follows:

$$
A = \left[ \begin{array}{cc} a & c \\ b & d \end{array} \right]
$$

:

Step 4: In this step, you pass the data vectors  $\mu$ ,  $\nu$  through the whitening filter and check whether the filter has whitened the data:

```
x = a*u+b*vy = c * u + d * v;mean(x.*y)
```
Did you get the correlation figure

 $mean(x.*y)$ 

**Step 5:** This step will give you some additional insight into why the whitening filter worked. You can regard the filter output vectors **x** and **y** as samples of RV's X and Y, respectively, where  $X, Y$  are obtained as linear combinations of  $U, V$  which we can write in the following matrix format:

$$
\left[\begin{array}{c} X \\ Y \end{array}\right] = A^T * \left[\begin{array}{c} U \\ V \end{array}\right]
$$

As a onsequen
e of this transformation, you an use what you learned in Experiment 1 to conclude that

$$
\begin{bmatrix} E[X^2] & E[XY] \\ E[XY] & E[Y^2] \end{bmatrix} = A^T * \begin{bmatrix} E[U^2] & E[UV] \\ E[UV] & E[Y^2] \end{bmatrix} * A.
$$
 (8)

It is interesting to see what the 2 - 2 matrix on the left turns out to be. You an obtain some insight into this using Matlab as follows: Do the following matrix triple produ
t via Matlab

### A'\*CORRMATRIX\*A

Do you obtain a diagonal matrix? Interpret what this means in terms of the left side of equation  $(8)$ . Does it now make more sense why the x data and the y data have 0 orrelation? If you are totally onfused at this point, your instru
tor an try to provide more explanation.

#### 8.3Exp 3: Conditional PDF's of Joint Gaussian Density

In Experiment 5 of Recitation 6, we introduced you to the joint Gaussian density surface  $z = f(x, y)$ , where  $f(x, y)$  is the joint Gaussian density function. Again, take  $f(x, y)$  of the form !

$$
f(x,y) = \frac{1}{2\pi\sqrt{1-\rho^2}} \exp\left(-\frac{x^2 - 2\rho xy + y^2}{2(1-\rho^2)}\right),\tag{9}
$$

meaning that we have a joint Gaussian pair of RV's  $(X, Y)$  with means  $\mu_X$  and  $\mu_Y$  equal to zero, standard deviations  $\sigma_X$  and  $\sigma_Y$  equal to one, and correlation coefficient  $\rho$  strictly between -1 and 1. In this experiment, we show you how vertical cross-sections of the Gaussian density surface are related to conditional PDF's of the joint Gaussian RV's  $X, Y$ . To obtain a vertical cross-section, we will cut through the density surface with planes perpendicular to the xy-plane. There are two types of vertical cross-sections:

- Cut through the surface with a plane of form  $x = C$ , where C is a constant. Up to a scaling factor, this will yield the conditional density  $f_{Y|X}(y|x = C)$  of Y given  $X = C$ , which is a Gaussian density.
- Cut through the surface with a plane of form  $y = C$ , where C is a constant. Up to a scaling factor, this will yield the conditional density  $f_{X|Y}(x|y = C)$  of X given  $Y = C$ , a Gaussian density.

*Example 8.* Throughout this example, we assume  $(X, Y)$  to have correlation coefficient  $\rho = 1/2$ . Using the Matlab script in Experiment 5 of Recitation 6, you can easily obtain the surface plot  $z = f(x, y)$ , which is given by the following figure:

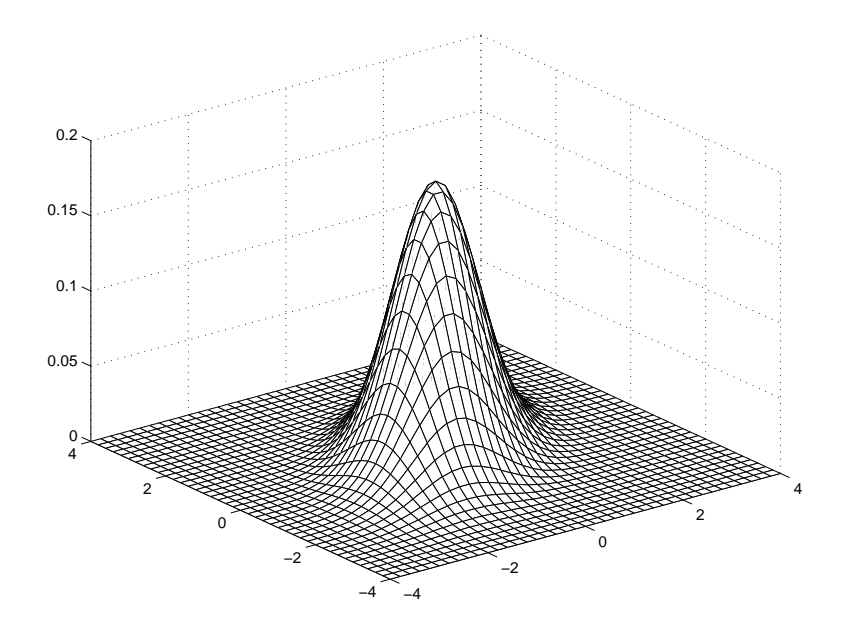

The contours that you see on the surface are the cross-sections of the density surface that you obtain with planes of the form  $x = C$  and  $y = C$ , where C is a constant.

• We run the following code, which generates the plot of one of these contours:

```
x=-4: .2:4;y=-4: .2:4;[X, Y] = \text{meshgrid}(x, y);rho=1/2;
Z=1/(2*pi*sqrt(1-rho^2))*exp(-(X.^2-2*rho*X.*Y + Y.^2)/(2*(1-rho^2)));
z1=Z(:,15);plot(y,z1);
```
Your plot should look like this:

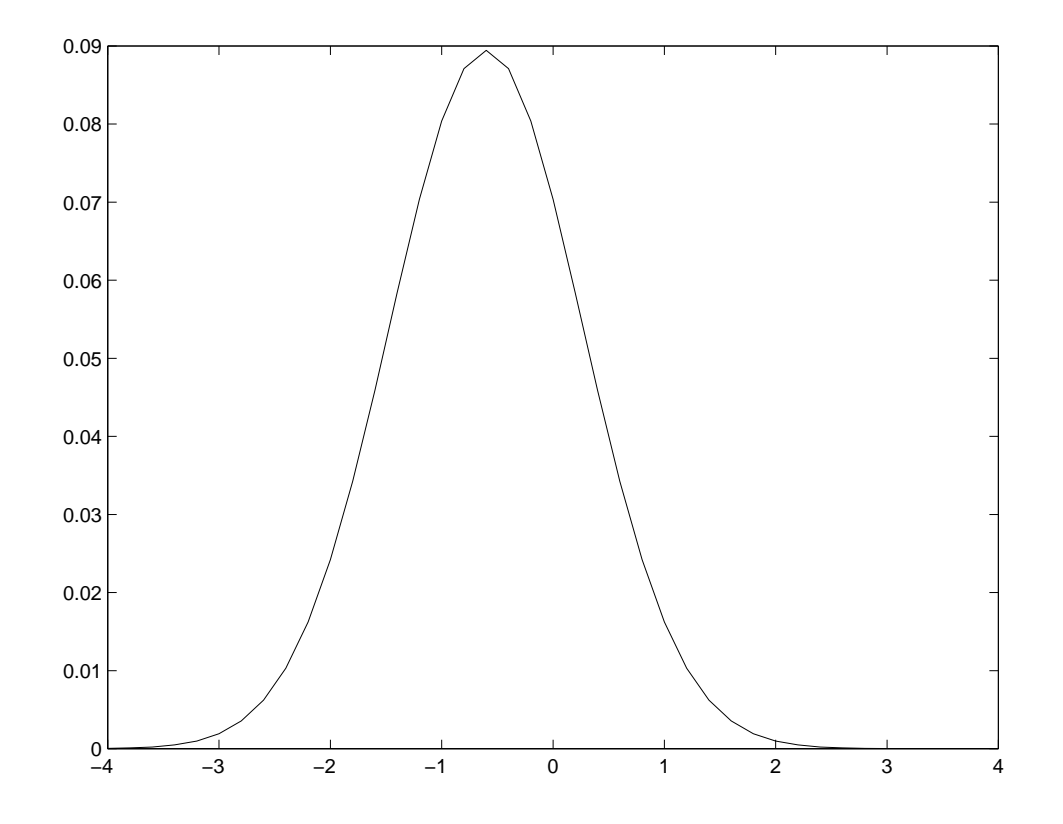

• Notice that the plot has the shape of a Gaussian density curve. Let's investigate further. In going down columns of  $Z$ , you are fixing the x coordinate and letting the y coordinate vary. For example, if there are 4 values  $x1, x2, x3, x4$  in vector x and 4 values  $y1, y2, y3, y4$  in vector y, then the matrix Z would take the form

$$
Z = \begin{bmatrix} f(x_1, y_1) & f(x_2, y_1) & f(x_3, y_1) & f(x_4, y_1) \\ f(x_1, y_2) & f(x_2, y_2) & f(x_3, y_2) & f(x_4, y_2) \\ f(x_1, y_3) & f(x_2, y_3) & f(x_3, y_3) & f(x_4, y_3) \\ f(x_1, y_4) & f(x_2, y_4) & f(x_3, y_4) & f(x_4, y_4) \end{bmatrix}
$$

Since  $z1$  comes from the 15-th column of Z, and since the 15-th value of x is  $-1.2$ , the cross-sectional plot we've just seen, properly scaled, is the conditional density of Y given  $X = -1.2$ . From your textbook, the conditional mean for Y given  $X = x$  is omputable via the formula

$$
E[Y|X = x] = \mu_Y + \rho \frac{\sigma_Y}{\sigma_X} (x - \mu_X).
$$

Plugging in  $\mu_Y = \mu_X = 0$ ,  $\rho = 1/2$ ,  $\sigma_X = \sigma_Y = 1$ , and  $x = -1.2$ , one obtains

$$
E[Y|X=x] = -0.6.
$$

This is about where the plot is entered. The onditional standard deviation is

$$
\sigma_{y|x} = \sqrt{1 - \rho^2} \sigma_Y = \sqrt{3}/2.
$$

The peak value of the conditional density curve  $f_{Y|X}(y|x = -1.2)$  should therefore be

$$
\frac{1}{\sqrt{2\pi}\sigma_{y|x}} = 0.4607.
$$

So, you would have to scale the cross-sectional plot by a factor of

$$
\frac{0.4287}{M},
$$

where  $M$  is the peak value of the cross-sectional plot (about 0.09).

• The following script evaluates  $M$  and the scaling factor that is required:

```
X=-1.2; Y=-0.6; rho=1/2;
M=1/(2*pi*sqrt(1-rho^2))*exp(-(X.^2-2*rho*X.*Y + Y.^2)/(2*(1-rho^2)))
M =0.0895
scaling_factor=1/(M*sqrt(2*pi)*sqrt(0.75))
scaling_factor =
    5.1497
```
So, just scale our earlier curve by a factor of 5.1497. This will give a genuine Gaussian density curve (one for which the area underneath is equal to one). It will be the desired onditional density.

#### 8.4Exp 4: Expected Lifetime of Relay Circuits

The lifetime of a type 1 relay switch is exponentially distributed and the expected lifetime is 500 hours. The lifetime of a type 2 relay swit
h is exponentially distributed and the expe
ted lifetime is 300 hours.

Example 9. A type 1 swit
h and a type 2 swit
h are pla
ed in parallel to form a relay circuit:

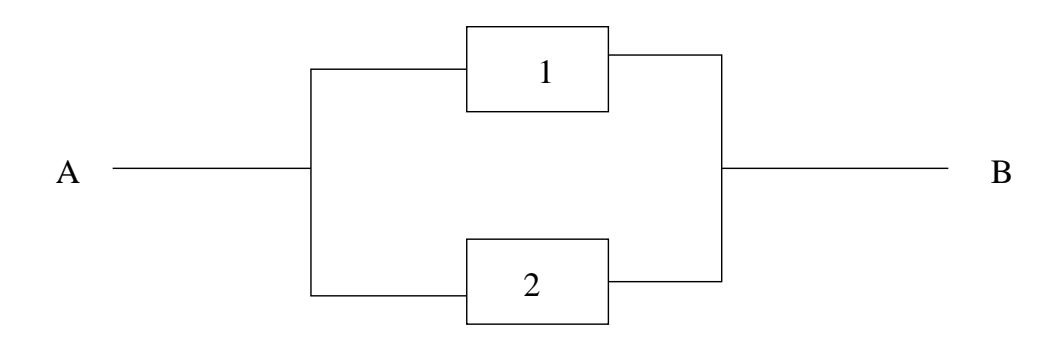

Run the following Matlab script, which estimates the expected lifetime of the relay circuit.

```
t1=-500*log(rand(1,50000));
t2=-300*log(rand(1,50000));
t = max([t1;t2]);mean(t)
```
Do you understand what each line of code is doing?

Example 10. We show you in this example a really ool way to obtain the exa
t expe
ted lifetime for the parallel circuit of the preceding example. If the switches are closed with respective probabilities  $p_1, p_2$ , then we know from Chapter 1 that the overall circuit will work with probability

$$
1-(1-p_1)(1-p_2)
$$

In this expression, plug in

$$
p_1 = \exp(-a_1 t), \quad p_2 = \exp(-a_2 t),
$$

mean(t)

$$
a_1 = 1/500, \quad a_2 = 1/300.
$$

This gives a function we will call  $R(t)$ :

$$
R(t) = 1 - (1 - e^{-a_1 t})(1 - e^{-a_2 t}).
$$

Now we do the following integral

$$
\int_0^\infty R(t)dt.
$$

Perform this integration by running the following Matlab script:

```
clear
a1=1/500;
a2=1/300;
syms t
p1=exp(-a1*t);p2=exp(-a2*t);
I=int((1-(1-p1)*(1-p2)),0,inf);double(I)
```
Compare the result with the estimated expected circuit lifetime found from Example 9. Are you surprised?

Example 11. A type 1 swit
h and a type 2 swit
h are pla
ed in series to form a relay circuit:

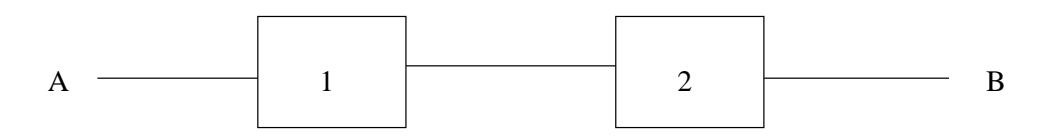

Run the following Matlab script, which estimates the expected lifetime of the relay circuit.

```
t1=-500*log(rand(1,50000));
t2=-300*log(rand(1,50000));
t = min([t1;t2]);mean(t)
```
Do you understand what each line of code is doing?

example ent ent us set us see if the series if examples et uses work for the series work for the series above. If the switches are closed with respective probabilities  $p_1, p_2$ , then we know from Chapter 1 that the overall circuit will work with probability

 $p_1p_2$ 

In this expression, plug in

$$
p_1 = \exp(-a_1 t), \quad p_2 = \exp(-a_2 t),
$$

where

 $a_1 = 1/500, \quad a_2 = 1/300.$ 

This gives a function we will call  $R(t)$ :

$$
R(t) = (e^{-a_1t})(e^{-a_2t}).
$$

Now we do the following integral

$$
\int_0^\infty R(t)dt.
$$

Perform this integration by running the following Matlab script:

```
clear
a1=1/500;
a2=1/300;
syms t
p1=exp(-a1*t);p2=exp(-a2*t);I=int(p1*p2,0,inf);double(I)
```
Compare the result just obtained with the estimated lifetime from Example 11. Are you surprised?

example to a relay continue of the switches of the switchest of the switchest of the switchest. are type 1 and the remaining one is type 2. Using Example 9 as a guide, run a Matlab script to estimate the expected lifetime of the relay circuit. Using Example 10 as a guide, run a Matlab script which will give the EXACT expected lifetime of the relay circuit.

example types to the series in the series. The switch is the switched from 3 switched from 3 switched from 3 swi type 2 and the remaining one is type 1. Using Example 11 as a guide, run a Matlab script to estimate the expected lifetime of the relay circuit. Using Example 12 as a guide, run a Matlab script which will give the EXACT expected lifetime of the relay circuit.

# EE 3025 S2007 Recitation 8 Lab Form

Name and Student Number of Team Member 1:

Name and Student Number of Team Member 2:

Name and Student Number of Team Member 3:

Study Experiment 4 carefully. I will ask a question concerning estimating the expected lifetime of a relay circuit.